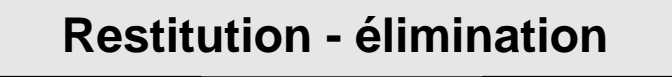

V 0.1.0.1 | 17/11/2010 | Macro

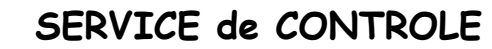

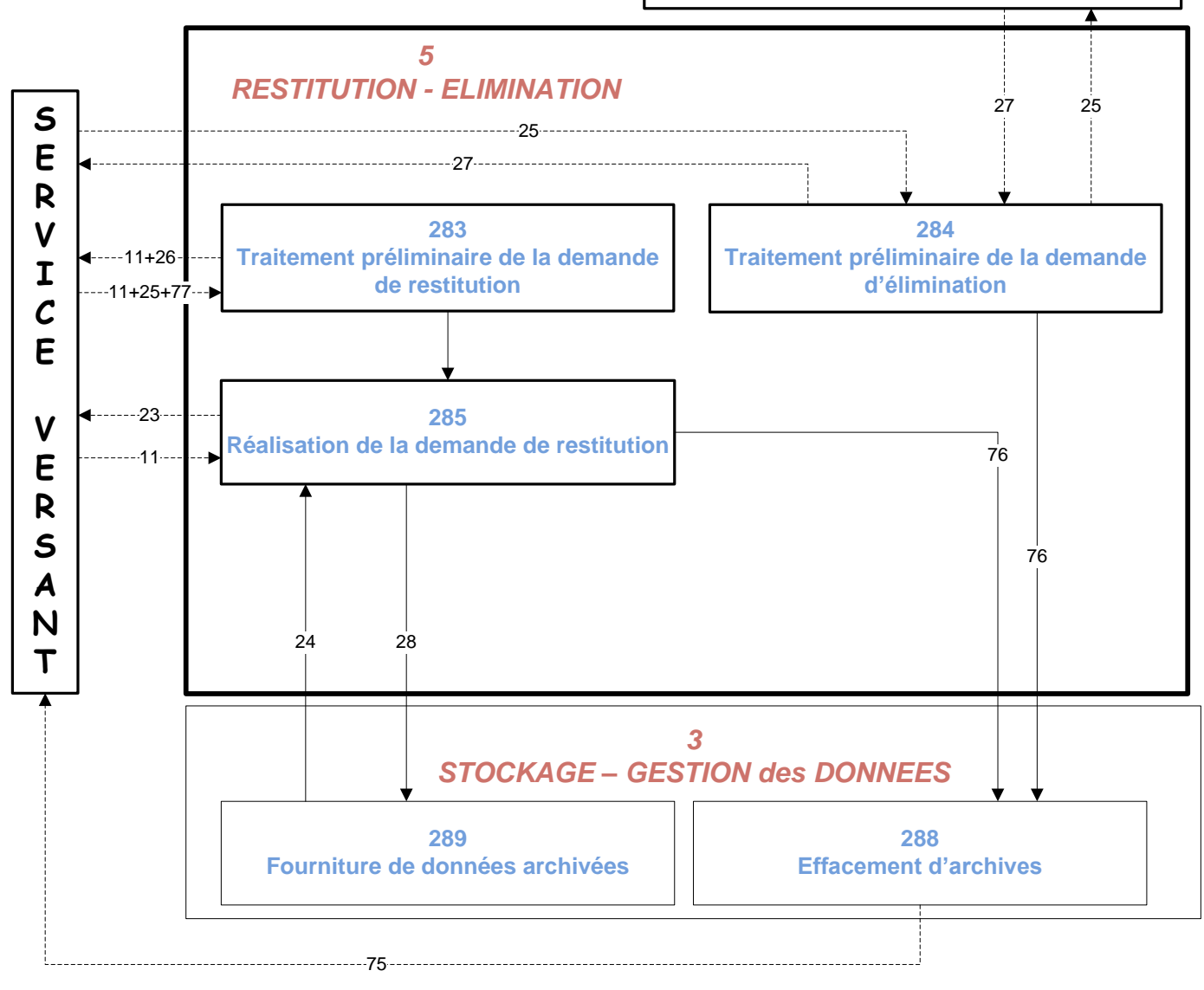

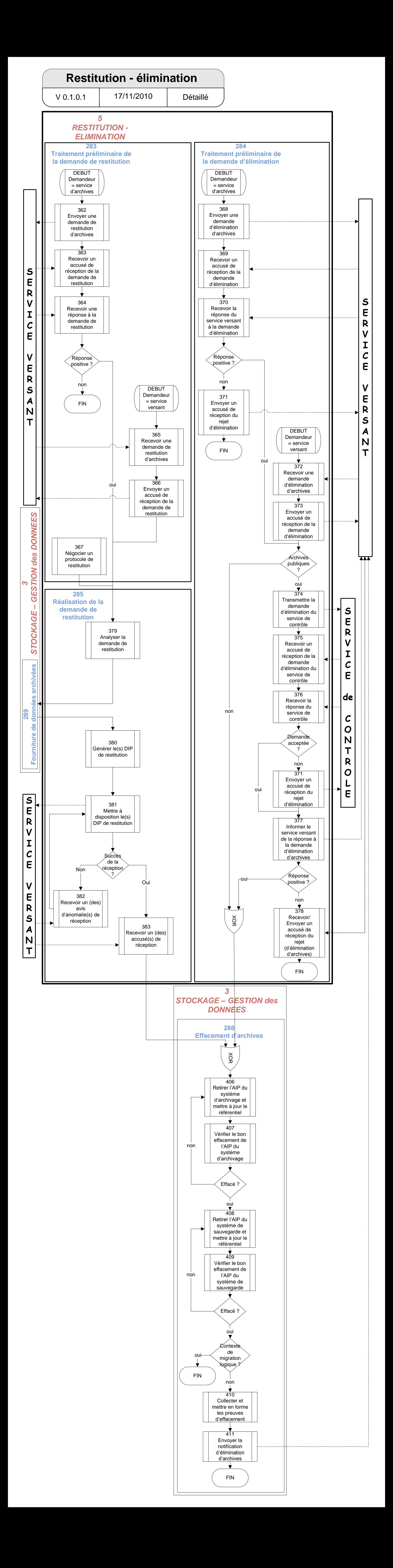